Introduction au Génie logiciel: outils et méthodes Module RCPI01

Sebastien.Kramm@univ-rouen.fr

IUT R&T Rouen

2018-2019

#### $129$

<span id="page-0-0"></span>Un joli feu d'artifice...

Question : quel a été le feu d'artifice le plus cher de tous les temps ?

学界

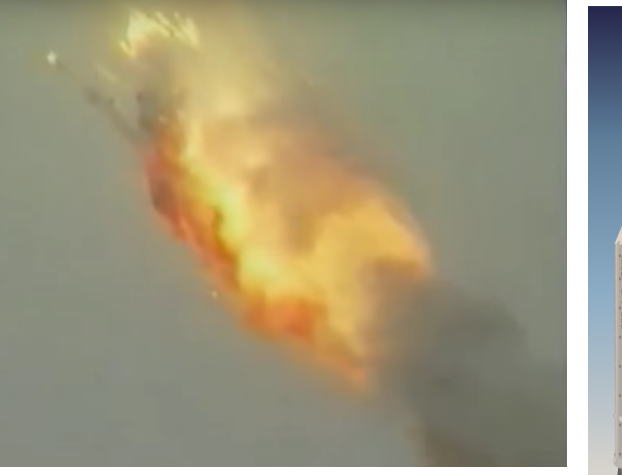

Réponse : Ariane 5 (\$M 370)

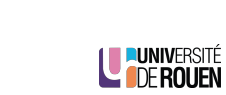

#### Sommaire

#### Introduction

Cycles de développement en génie logiciel

Phases de développement Phase d'analyse Phase de réalisation Phase de livraison

2/29

LE PUNIVERSITÉ

## Bug logiciel

- Ariane 5 utilisait le même logiciel de navigation que Ariane 4
- $\triangleright$  variable stockant l'accélération horiz. sur 8 bits.
	- $\blacktriangleright$  Sur Ariane 4 : valeur  $\simeq 64$
	- $\triangleright$  Sur Ariane 5, beaucoup plus puissante : valeur  $\simeq 300$ 
		- ⇒ dépassement de capacité et pannes en cascade...

#### Causes identifiées

- $\blacktriangleright$  Tests incomplets.
- ▶ Déficiences du management dans la gestion du projet.

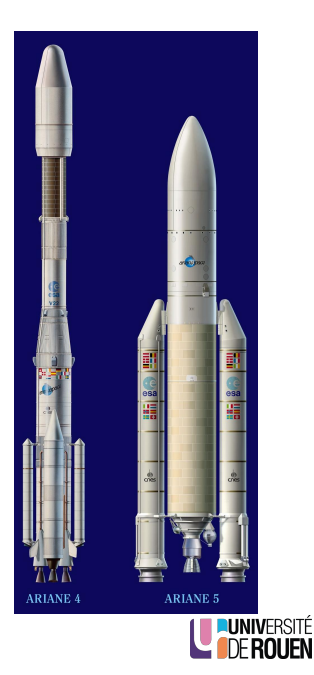

LE PUNIVERSITÉ

## Développement de logiciel ?

- ► Consiste à étudier, concevoir, construire, transformer, mettre au point, maintenir et améliorer des logiciels.
- $\blacktriangleright$  La conception de logiciel va suivre trois grandes phases :
	- ▶ Phase d'analyse (fonctionnelle) ou de conception
	- ▶ Phase de réalisation ou de programmation (écriture et tests des programmes)
	- $\blacktriangleright$  Phase de livraison
- ► Mise en œuvre de méthodes de gestion de projet

LE PUNIVERSITÉ

#### 6/29

<span id="page-1-0"></span>Conduite de projet : ordres de grandeurs

Le Standish Group (cabinet de consulting) fait chaque année un sondage sur la conduite des projets informatiques. [En 2010](#page-0-0) :

- $\triangleright$  37 % des projets étaient conformes aux prévisions initiales,
- ▶ [42 % avaient subi des dépassem](#page-1-0)ents en coût et délai d'un facteur 2 à 3 avec diminution du nombre des fonctions offertes,
- $\geq 21\%$  ont été des echecs complets.

[Exemple : "Lo](#page-3-0)[uvois",](#page-2-0) logiciel de calcul de la solde des militaires français

- ► [développé de 2](#page-3-0)001 à 2011, abandonné en 2013
- $\blacktriangleright$  [Coût :](#page-6-0) > 80 MEuro

Génie logiciel : pourquoi ?

- ► Lors du développement massif de l'informatique (1960-70), les logiciels sont devenus de plus en plus complexes, et par conséquent :
	- $\triangleright$  pas fiables.
	- $\triangleright$  très difficiles à réaliser dans les délais.
	- $\triangleright$  ne satisfaisaient pas le cahier des charges.
- ▶ Des problèmes apparaîssent à tous les niveaux :
	- ▶ Specifications : peuvent être incomplètes ou incohérentes (souvent, même le client ne sait pas ce qu'il veut...)
	- $\triangleright$  Développement : comment être sur qu'un module / une fonction répond au cahier des charges ?
	- $\blacksquare$  Intégration : comment être sur que le produit développé va s'intégrer dans l'environnement du client ?

⇒ Il est apparu la nécessité de méthodes de gestion de projets spécifiques : Génie Logiciel, qui met en œuvre des méthodes, des modèles, et des outils. LU PUNIVERSITÉ

7/29

10/29

Sommaire

Introduction

#### Cycles de développement en génie logiciel

Phases de développement Phase d'analyse Phase de réalisation Phase de livraison

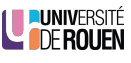

<span id="page-2-0"></span>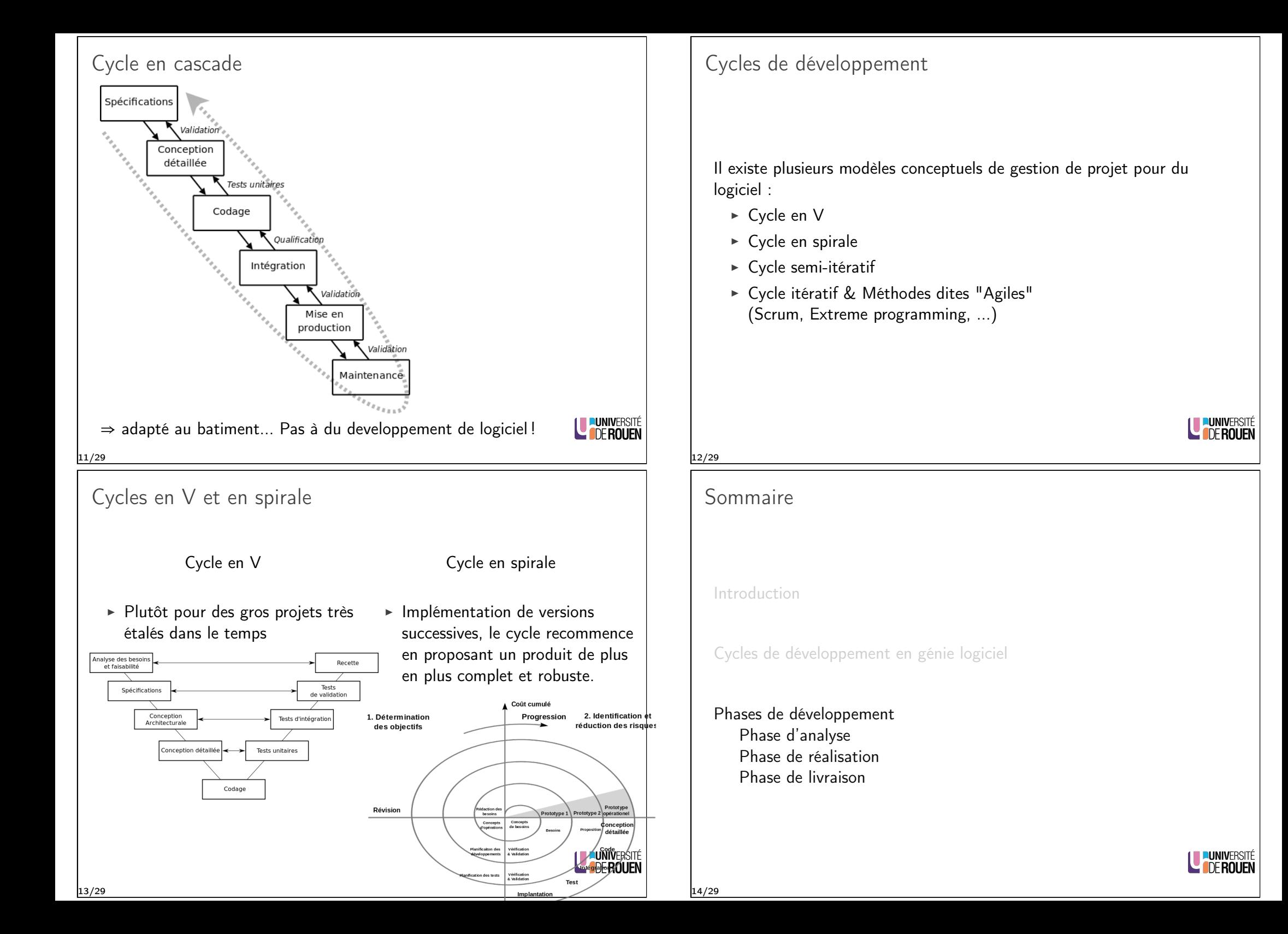

## Sommaire

Introduction

Cycles de développement en génie logiciel

#### Phases de développement Phase d'analyse

Phase de réalisation Phase de livraison

# LUNIVERSITÉ

LU PUNIVERSITÉ

#### 15/29

#### <span id="page-3-0"></span>Phase d'analyse

Spécification

Ensemble explicite d'exigences à satisfaire par un matériau, produit ou service.

#### [Concept](#page-0-0)ion

- $\triangleright$  Formalisation des étapes préliminaires du développement d'un [système afin de rendre ce dével](#page-1-0)oppement fidèle aux besoins du client.
- ► En Génie logiciel : UML

#### [Architecture](#page-2-0)

- ▶ [Structure géné](#page-3-0)rale d'un système informatique, organisation des [différents élé](#page-6-0)ments du système (logiciels et/ou matériels et/ou humains et/ou informations) et des relations entre les éléments.
- E Lié à un ensemble de décisions stratégiques prises durant la conception du système.

## Phase d'analyse

Via une méthode d'analyse normalisée, on procède à :

- $\blacktriangleright$  Etudes des données
- $\blacktriangleright$  Etude des traitements à effectuer

Il en ressort une description des bases de données, des programmes à développer et des différentes interactions.

- 1. Spécification
- 2. Conception
- 3. Définition de l'architecture

LUNIVERSITÉ

## Sommaire

16/29

Introduction

Cycles de développement en génie logiciel

#### Phases de développement

Phase d'analyse Phase de réalisation Phase de livraison

## Phase de réalisation

- ► Phase d'écriture des programmes informatiques dans un langage de programmation informatique
- ▶ Met en œuvre des techniques et des outils divers :
	- $\blacktriangleright$  Algorithmique
	- $\triangleright$  Programmation
	- $\triangleright$  Gestion de versions
	- Tests unitaires (TDD : Test Driven Developement)
	- Profiling, optimisation du code et Refactoring

# LE PUNIVERSITÉ

#### 19/29

## Phase de réalisation : Gestion de versions

- $\blacktriangleright$  Exemple de situation 1
	- $\triangleright$  L'équipe de développement produit des versions successives :  $v0.9 \rightarrow v1.0 \rightarrow v1.1 \rightarrow ... \rightarrow v1.8.2$
	- $\triangleright$  Un client de la version 1.1 signale un bug et ne peux pas upgrader vers la dernière version (raisons diverses).
	- ▶ Problème : comment revenir en arrière, corriger le bug, repackager le logiciel et porter le correctif sur les versions actuelles ?
- $\blacktriangleright$  Exemple de situation 2
	- $\triangleright$  L'équipe A fait des " $fix$ " sur la base de code, qui doit rester "propre" (= build sans problèmes)
	- E'équipe B doit implémenter une nouvelle fonctionnalité
	- ▶ Problème : comment faire un sorte que le travail de B ne perturbe pas la base de code principale, tout en permettant à B de bénéficier des corrections de A ?

## Solution : Version control system (VCS)

Outils logiciels permettant de gérer le cycle de vie d'un ensemble de sources définissant l'intégralité d'un logiciel (code source, scripts de builders de l'EROUEN ressources diverses, . . . ). 21/29

# Ecriture du code

## Algorithmique

- $\triangleright$  Un algorithme est une suite finie et non-ambiguë d'instructions permettant de donner la réponse à un problème.
- $\blacktriangleright$  Indépendant de tout langage de programmation.

#### Programmation

► Rédaction du code source du logiciel : "encodage" dans un langage donné des algorithmes.

En pratique, ces deux phases sont aujourd'hui très liées : fusion des métiers "analyste" et "programmeur".

20/29

# Logiciels de gestion de versions

- $\triangleright$  Permettent le travail collaboratif à distance.
- ► En début de journée, le développeur récupère l'état actuel des sources : opération de "mise à jour" (update ou pull).
- $\triangleright$  A chaque modification significative, le développeur procède à un "commit" : enregistrement dans une base de données de l'état courant des sources. ⇒ on peut retrouver tous les états intermédiaires.
- $\triangleright$  Permettent la fusion des diverses modifications :
	- $\triangleright$  Si plusieurs personnes font des modifs sur un fichier, le VCS procède à une fusion ("merge ") de façon transparente.
	- $\triangleright$  L'utilisateur n'est sollicité que s'il y a ambiguïté.
- $\triangleright$  Permettent la gestion de branches ("branch") séparées, qui pourront à terme être fusionnées (ou pas).

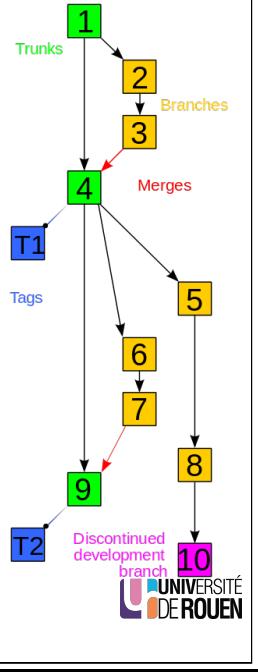

LUNIVERSITÉ

22/29

## Logiciel de gestion de versions

- $\triangleright$  Utilisation simplifiée et grand public de ces logiciels : CMS de type Wiki (Wikipédia ou autre)
- (cur | prev) 04:30, 14 February 2016 Nbarth (talk | contribs) . . (31,887 bytes) (+802) . . (→Servants: merge from Portable Object Adap
- $\bullet$  (cur | prev)  $\bullet$  04:28, 14 February 2016 Nbarth (talk | contribs)  $\mathbf{m}$  . (31.085 bytes) (-44) . ( $\rightarrow$  Servants: cleanup) (undo) • (cur | prev)  $\circ$  04:26, 14 February 2016 Nbarth (talk | contribs)  $m$ . (31,129 bytes) (-38). ( $\rightarrow$  Incarnation: cleanup) (undo)
- (cur | prev) <sup>0</sup> 04:25, 14 February 2016 Nbarth (talk | contribs) . . (31,167 bytes) (+1,091) . . (Merge from Servant (CORBA)) (undo)

# LE PUNIVERSITÉ

LE PUNIVERSITÉ

#### 23/29

25/29

Test unitaires

- $\triangleright$  Deux objectifs :
	- 1. Valider que toutes les fonctions élementaires font bien ce qu'on leur demande.
	- 2. Vérifier à tout moment qu'un ajout de code ne "casse" pas une autre partie du programme (test de "non-regression").
- ▶ Principe : pour chaque fonction élementaire, on écrit des tests correspondants qui doit vérifier que la fonction répond à son cahier des charges.
- $\triangleright$  Exemple : soit une fonction calcule() qui fait des opérations arithmétiques sur des entiers, l'opération étant donnée sous forme de chaîne de caractère.

On écrira une fonction de test avec par exemple le code suivant :

```
int sum1 = calcule ('1+2") :
assertEquals ( 3, sum1 );
int sum2 = calcule ('1-2");
assertEquals ( -1, sum2 );
```
En pratique, on se limitera aux cas limites.

## Types de logiciels de gestion de versions

- $\triangleright$  Deux types :
	- ► Modèle centralisé : Mise en place d'un serveur de référence, les développeurs font des checkout et des commit directement sur le serveur.
	- $\triangleright$  Modèle distribué (peer-to-peer) : chaque développeur a l'intégralité de l'historique localement et peux "committer" dessus. Il peut propager ("push") son dépôt aux autres et récupérer le travail des autres ("pull")
- $\blacktriangleright$  Logiciels dominants :
	- ▶ Modèle centralisé : Subversion ("svn")
	- ► Modèle distribué : Git (crée par les développeurs du kernel Linux)
- $\triangleright$  Ces logiciels sont souvent associés à un site web de type forge logicielle, offrant une vue web ainsi que des services annexes (gestion de projet, pages web, intégration continue, forum, gestionnaires de bug, etc.)

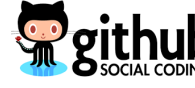

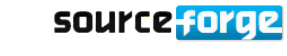

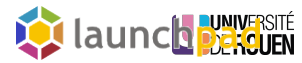

24/29

## TDD : Test Driven Developement

Le TDD est une technique de développement qui pousse ce principe à l'extrème :

- 1. Avant d'écrire une fonction, on écrit le test correspondant.
- 2. On exécute et on vérifie que le test ne passe pas (normal : la fonction n'a pas été écrite).
- 3. On écrit la fonction et on vérifie que le test passe.
- 4. On itère ensuite refactoring et tests, jusqu'à ce que les perfs soient conformes aux exigences.

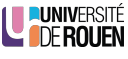

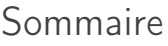

Introduction

Cycles de développement en génie logiciel

#### Phases de développement

Phase d'analyse Phase de livraison

#### Phase de réalisation

# LE PUNIVERSITÉ

#### 27/29

## <span id="page-6-0"></span>Bonne pratiques pour réussir en équipe

Dans un contexte de travail en équipe, quelques principes de base : (cf.Joël test et l'original)

- 1. [Uti](https://fr.wikipedia.org/wiki/Test_de_Jo%C3%ABl)lis[er un syst](http://french.joelonsoftware.com/Articles/TheJoelTest.html)ème de gestion de versions
- 2. Faire un build complet en une seule étape à partir des sources
- 3. [Fair](#page-0-0)e des daily (ou nightly) builds complets, avec les tests !
- 4. Utiliser un gestionnaire de bugs

(description du bug, qui l'a signalé, quelle plateforme, qui le gère, résolu ou [pas, etc.\)](#page-1-0)

- 5. Avoir un planning
- 6. [Avoir des specifi](#page-2-0)cations
- 7. [. . .](#page-3-0)

#### [Coût](#page-6-0)

Le coût pour corriger un bug est faible en début de cycle, mais augmente de façon exponentielle avec le temps.

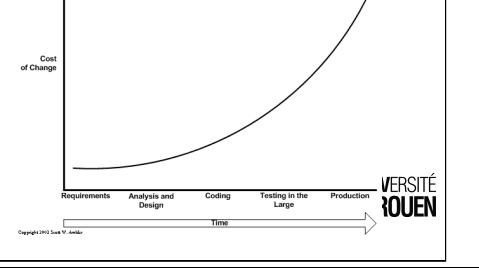

## Phase de livraison

- $\blacktriangleright$  Intégration
- $\triangleright$  Validation
- $\blacktriangleright$  Documentation logicielle
- $\blacktriangleright$  Packaging :
- $\triangleright$  Production d'une archive type 7z ou zip contenant les binaires
- ▶ archive auto extractible, créee via des "installeurs" du type Inno Setup, NSIS
- $\blacktriangleright$  paquet Debian (.deb)
- $\triangleright$  fichier d'installation Windows (.msi)

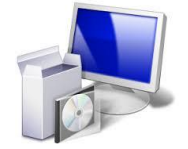

LE PUNIVERSITÉ

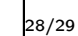

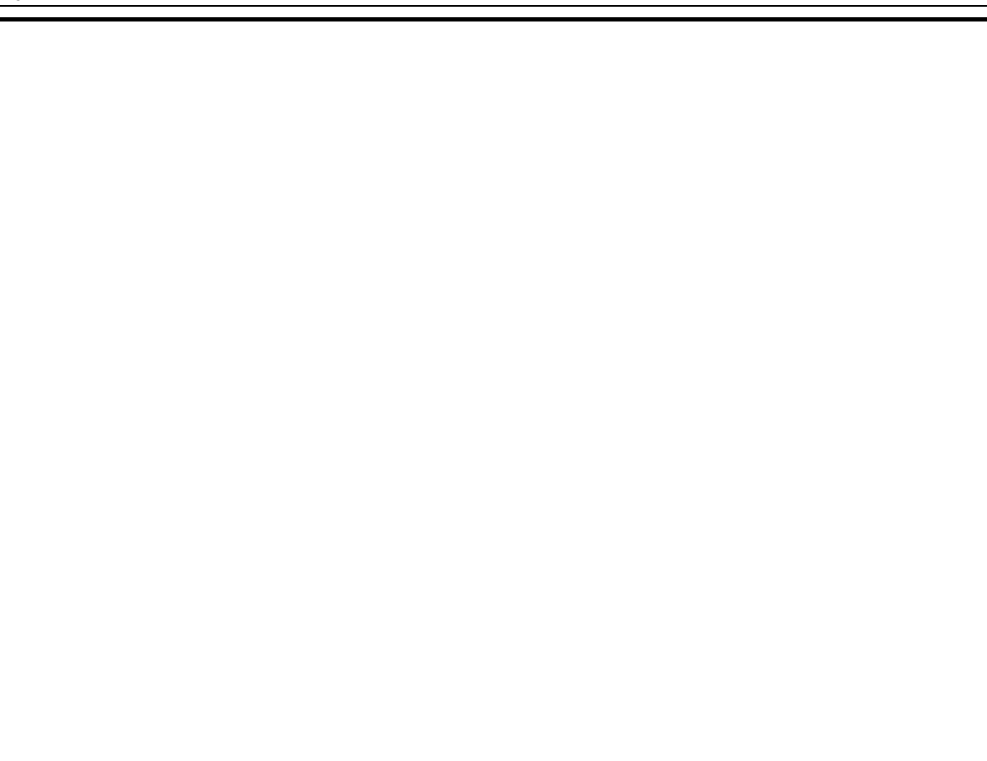

29/29